# Ngā Pōti a-Taiohi Youth Sting

**Lesson Seven Election Results Ngā Otinga Pōti**

**LOCAL ELECTIONS 2019 voteauckland.co.nz**

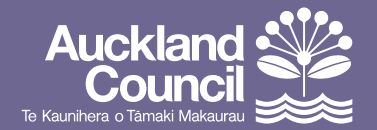

# CONTENTS

## *Rārangi Kaupapa*

#### **Lesson Seven – Election results**

*Akoranga Tuawhitu – Ngā Otinga Pōti*

#### **Activity One – How did they measure up?**

*Mahi Tuatahi – I pēhea ō rātou otinga?*

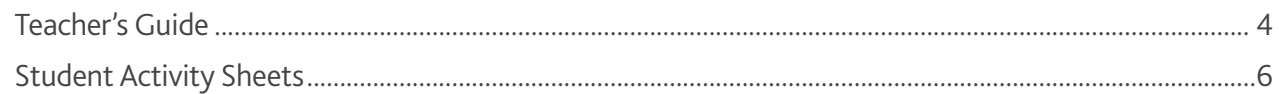

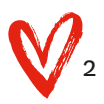

# LESSON SEVEN

#### *Akoranga Tuawhitu*

#### Election results

*Ngā Otinga Pōti*

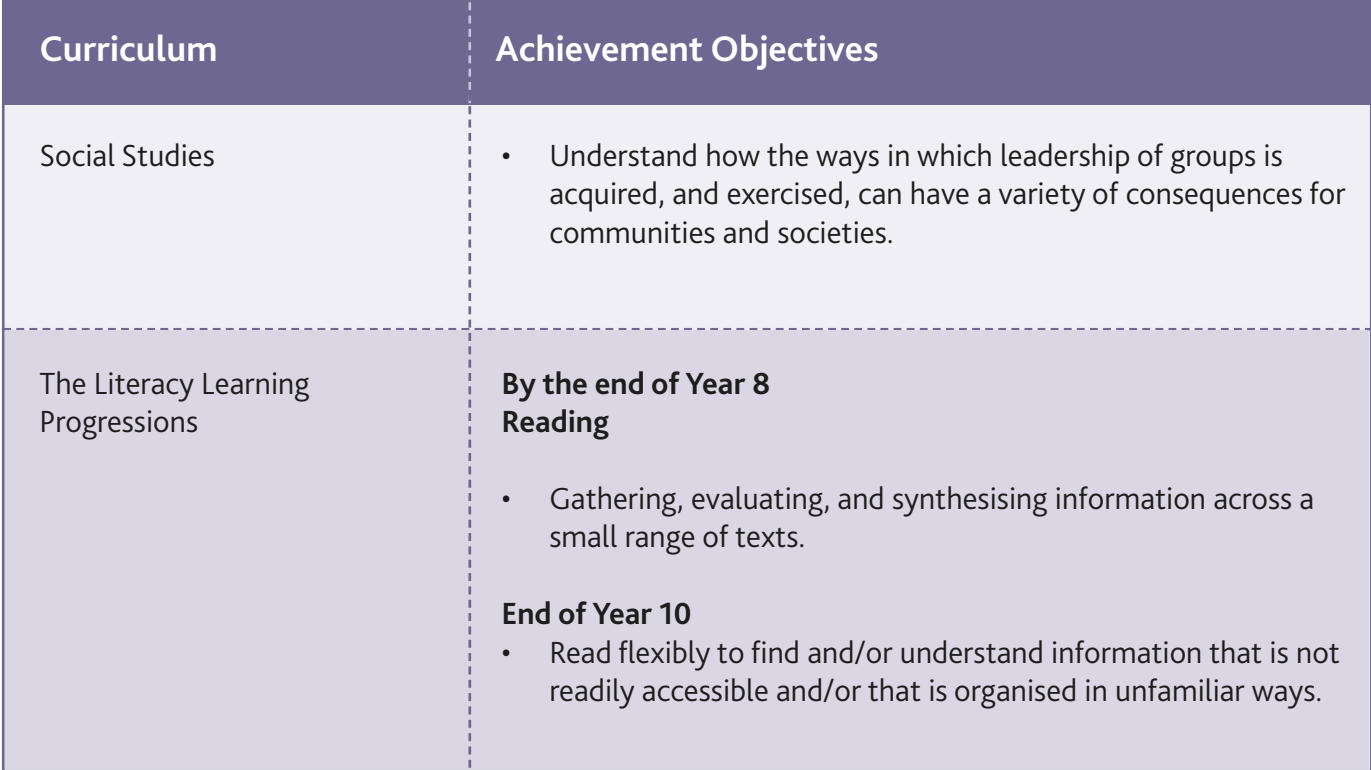

ACTIVITYONE *ACTIVITY ONE*

TEACHER LESSON SEVEN

TEACHER<br>LESSON SEVEN

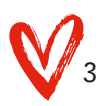

### ACTIVITY ONE – HOW DID THEY MEASURE UP?

*Mahi Tuatahi - I pēhea ō rātou otinga?*

You will need access to the internet for this activity.

#### **Procedure:**

Students to use the online information to find out who was elected as:

- Mayor of Auckland
- Councillors of the governing body
- Members of their local board

Take notes and put the information into the retrieval chart.

Use the online information to find out the results of your school or class voting. Information will be provided to you via email.

Who did your class/school vote for to be:

- Mayor of Auckland
- Councillors of the governing body
- Members of their local board

Have a class discussion about the results.

- What were the similarities/ differences between our results and the public results?
- Why do these similarities/ differences occur?
- How do students feel about the results?

Write a paragraph summarising the results and comparing/contrasting the results from the class/school voting with the results from the Auckland public.

Use speaking/writing frames to scaffold English Language Learners or other students who need support.

ACTIVITYONE *ACTIVITY ONE*

TEACHER LESSON SEVEN

**ISSON SEVEI EACHER** 

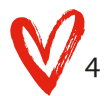

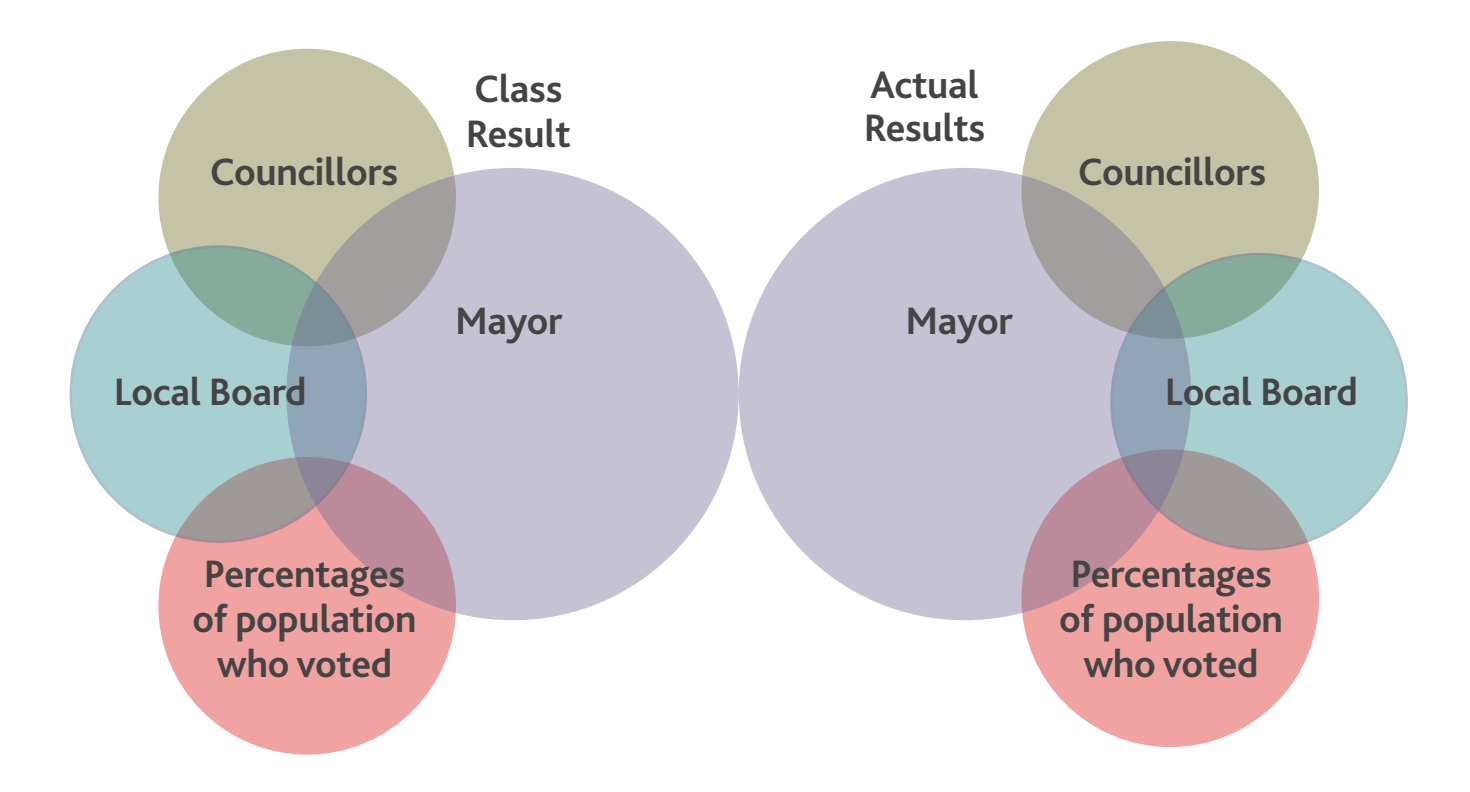

Write a paragraph summarising the results and comparing /contrasting your class/school results with the Auckland public results.

Speaking/ writing Frames:

F

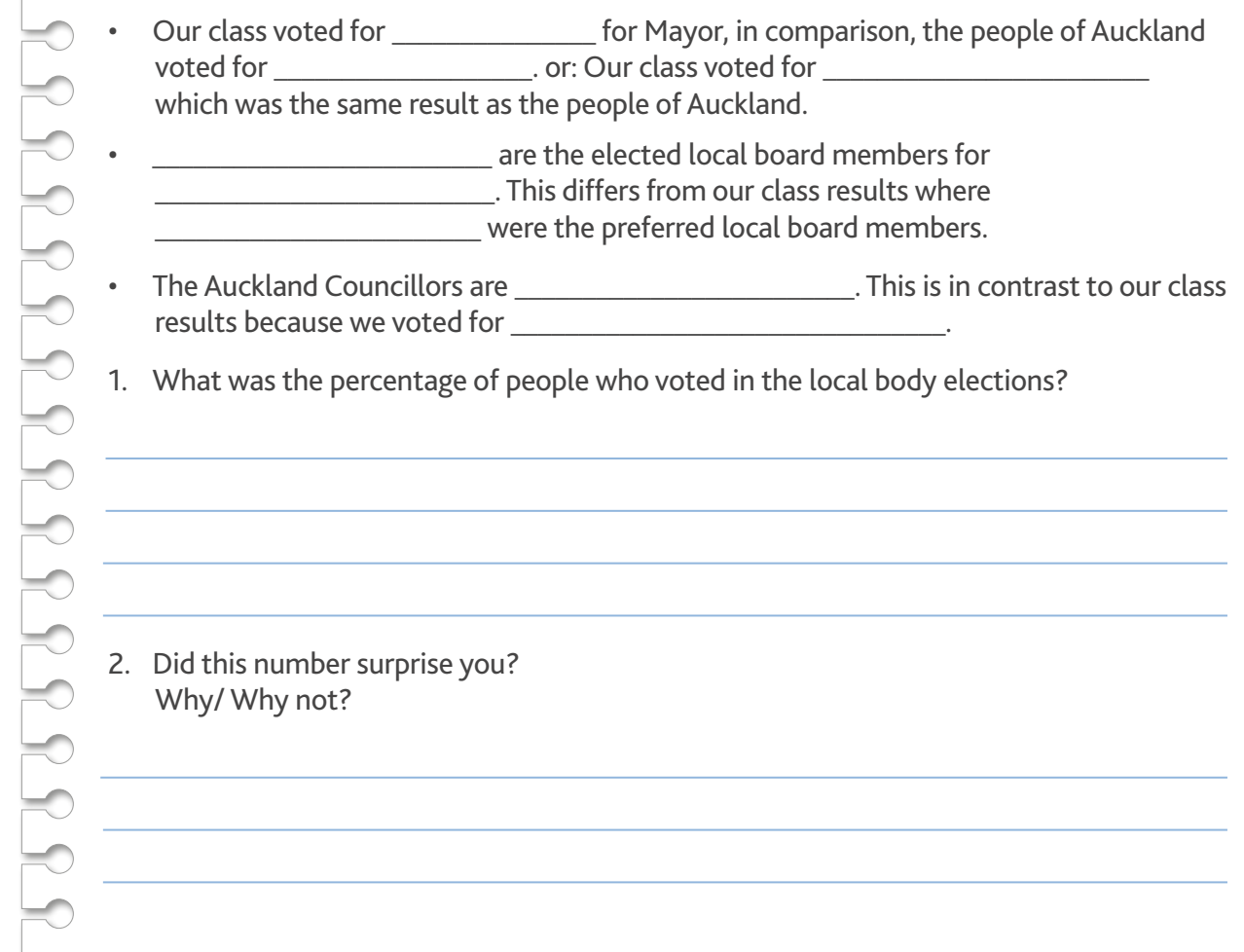

ESSON SEVEN **ACTIVITYONE** *ACTIVITY ONE*

TEACHER LESSON SEVEN

**TEACHER** 

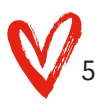

### ACTIVITY ONE – HOW DID THEY MEASURE UP?

*Mahi Tuatahi - I pēhea ō rātou otinga?*

Use the information available to you online to find out the results of your class/ school election and the Auckland public election.

Write notes in the comparison chart below:

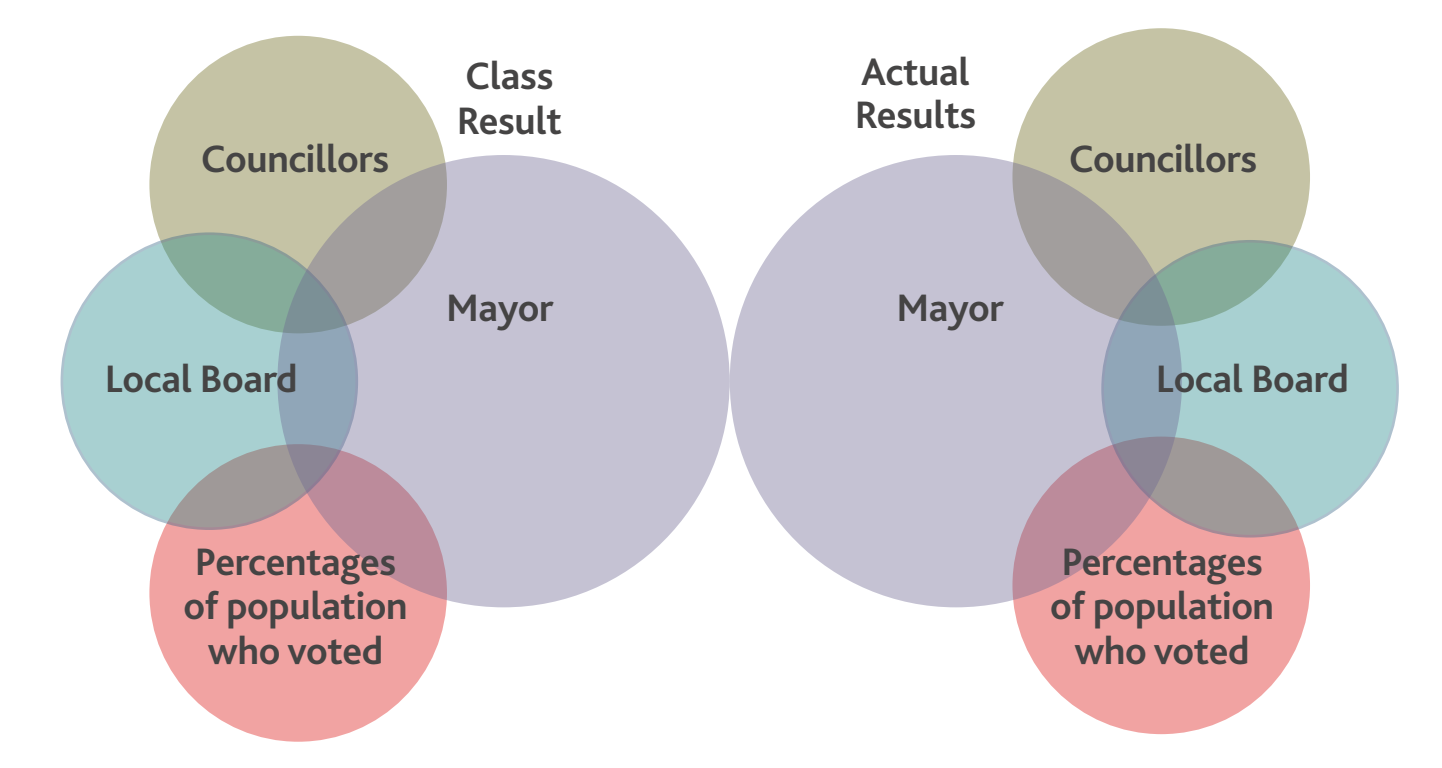

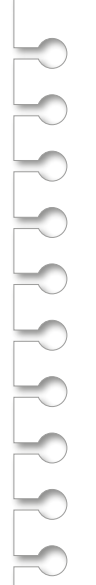

LESSON SEVEN

<sup>1.</sup> What was the percentage of people who voted in the local body elections? 2. Did this number surprise you? Why/ Why not?

**After a class discussion, write a paragraph summarising the results and comparing / contrasting your class/school results with the Auckland public results.**

**How do you feel about the results?**

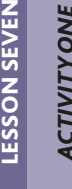

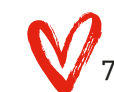

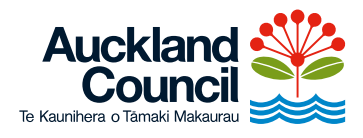